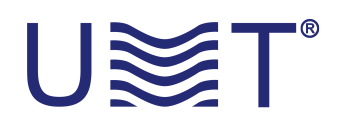

## **ANTENNE OMNI PERSONNALISÉE**

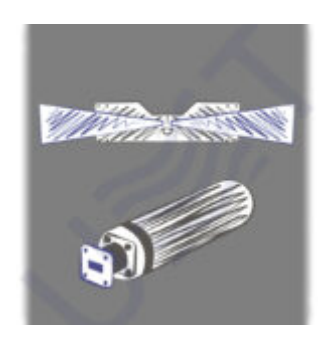

3 étapes faciles pour obtenir un développement spécial de notre société :

## **1. Cliquez sur le bouton "demande/personnalisé".**

**2. Remplissez les paramètres nécessaires.**

## **3. Attendez notre réponse.**

P.S. Nous vous répondrons dès que possible après le traitement de la requête conformément à nos heures d'ouverture.